## **SUPPORT BRACE**

Support Brace is a device that a person wears to assist with their daily function, reduce pain, or improve efficiency in a task that they want to get back to, and offers moderate support, making it a good fit for daily use, as well as more intense activities. Support braces can be used around the knee, ankle, elbow, and wrist. They may help the person by providing guidance to movement throughout the joint, improving stability, decreasing weight bearing through painful areas of the joint, or limit muscular/tendon contraction at that specific area. Ideal for athletes and active individuals dealing with ligament instabilities, meniscus injuries, sprains, or osteoarthritis.

osteoarthritis.

## **Features:**

- . Comfortable and breathable
- . Light and soft on the skin
- · Stay in place as you move
- · Safe for daily use
- · Easy to clean, machine washable

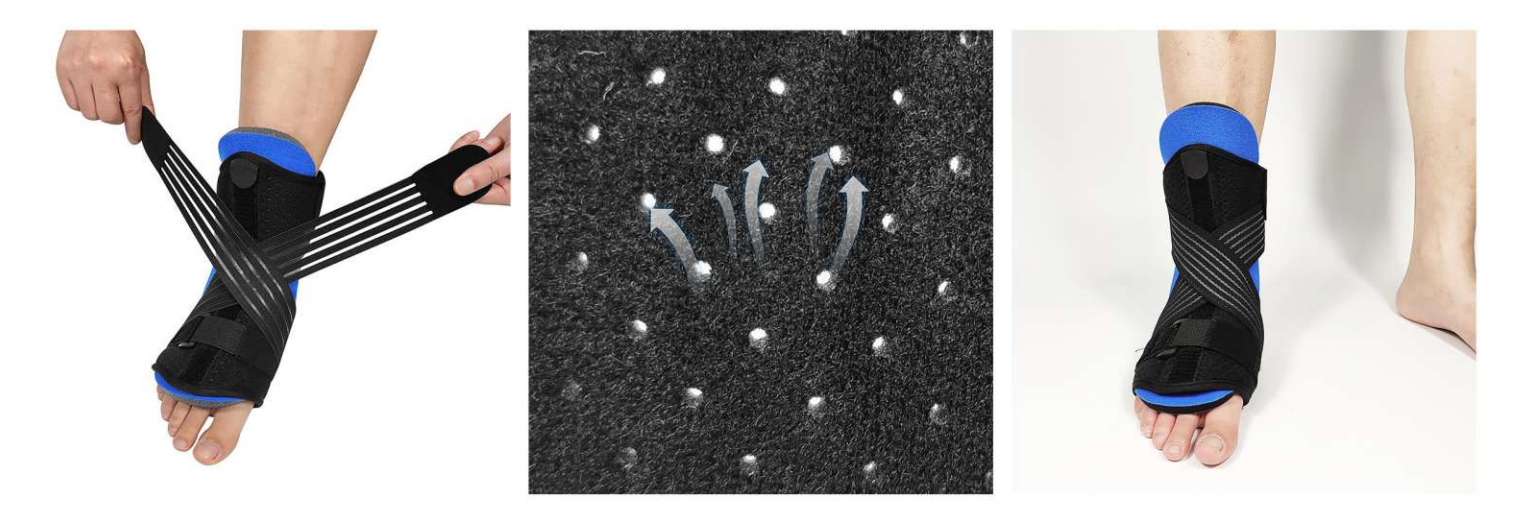

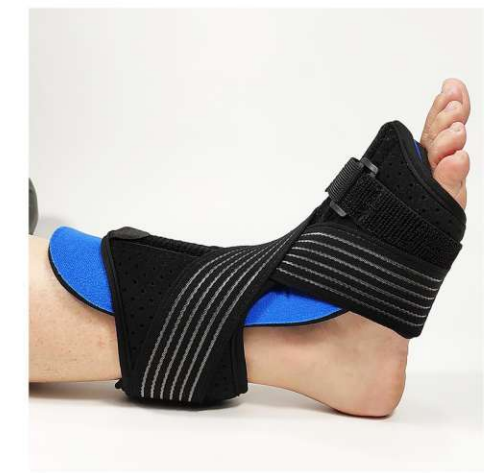

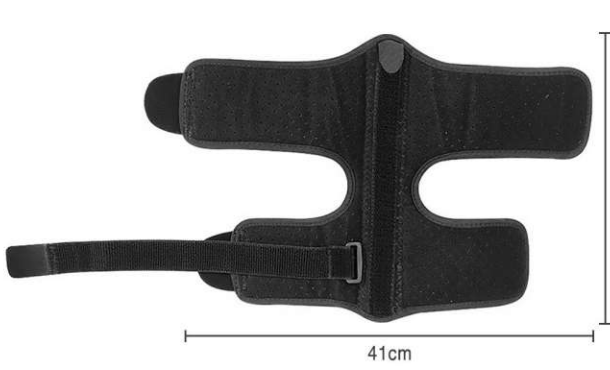

**WS-3301** 26.5cm Size: 41X26.5cm other customized sizes.

 $\text{WS-3302}\n  
Size: S M L$ other customized sizes.

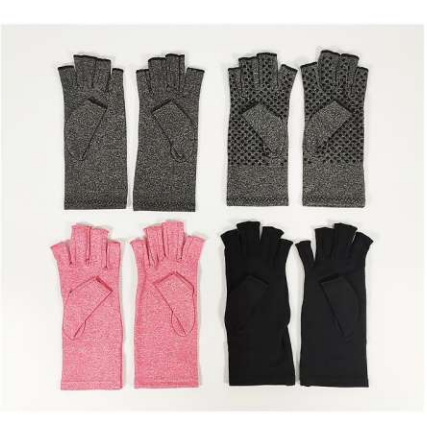

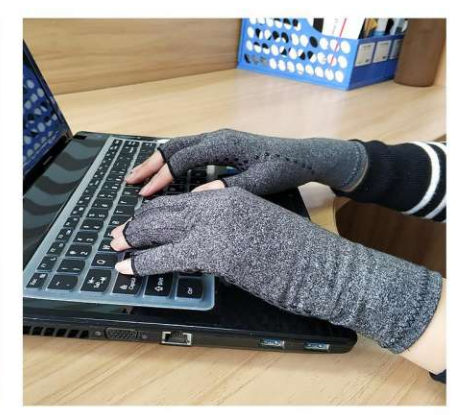

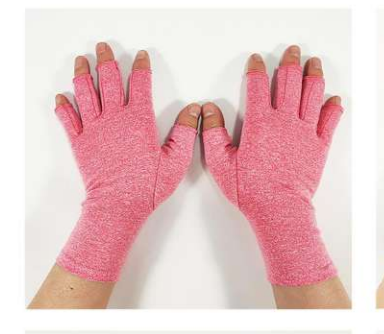

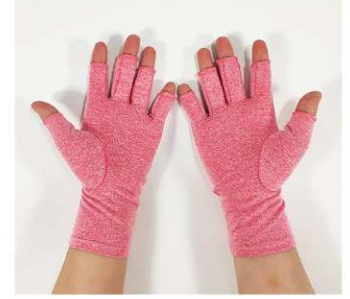

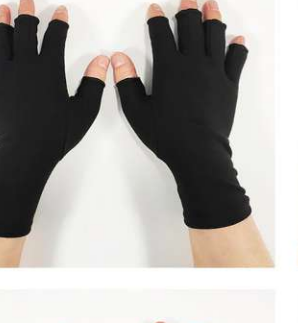

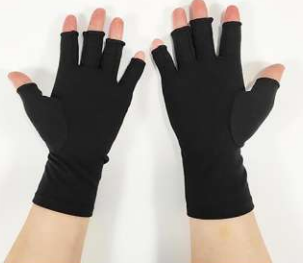

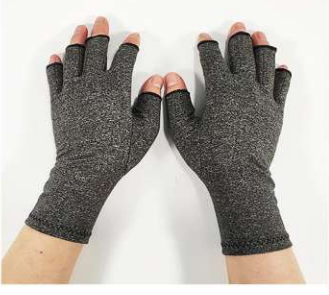

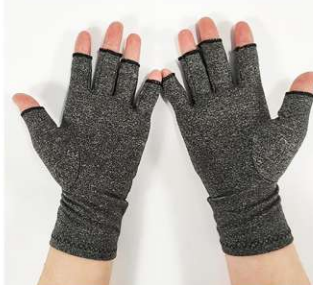

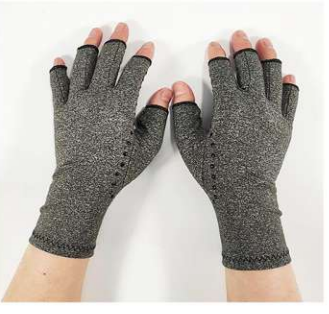

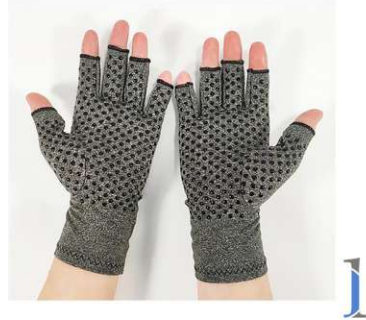

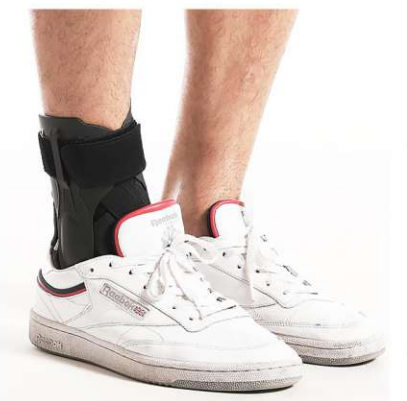

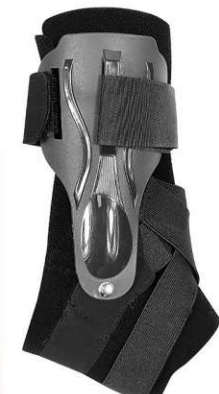

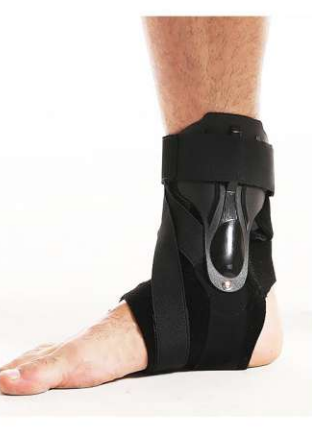

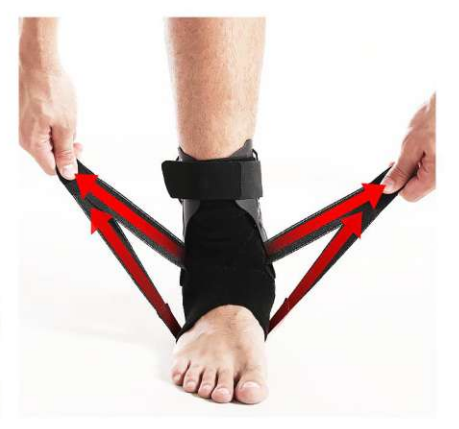

**WS-3303**<br>Size: S: 34-36 yards, M: 37-39 yards<br>L: 40-43 yards, XL: 44-47 yards other customized sizes.

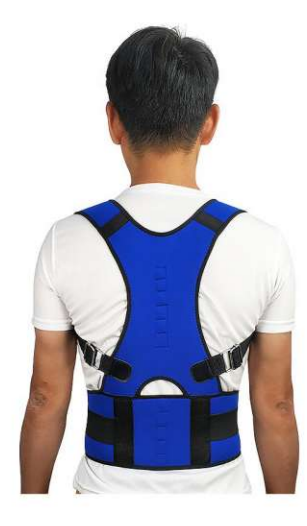

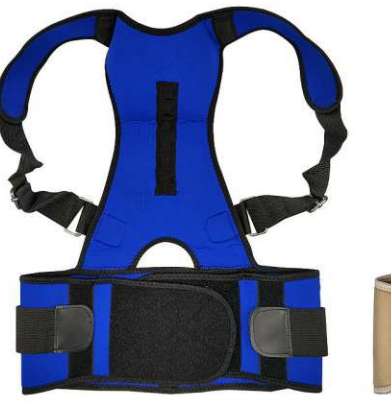

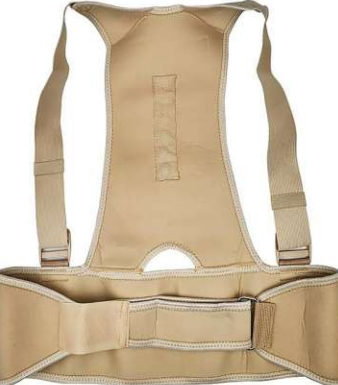

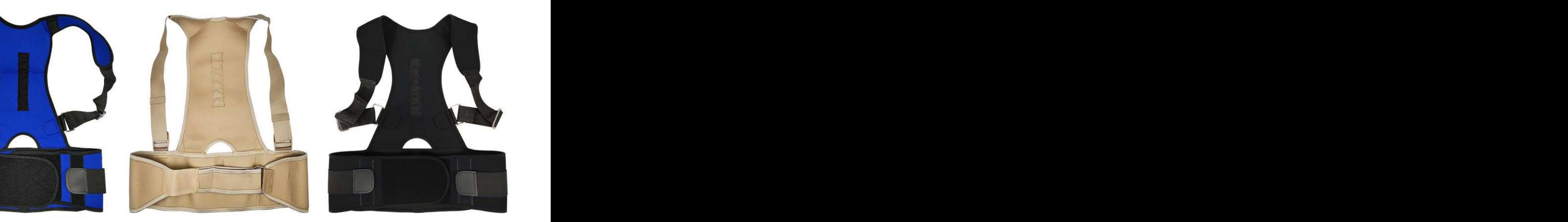

**WS-3304**<br>Size: S: 80X42cm, M: 90X42cm<br>L: 96X42cm, XL: 103X42cm, XXL: 116X42cm other customized sizes.

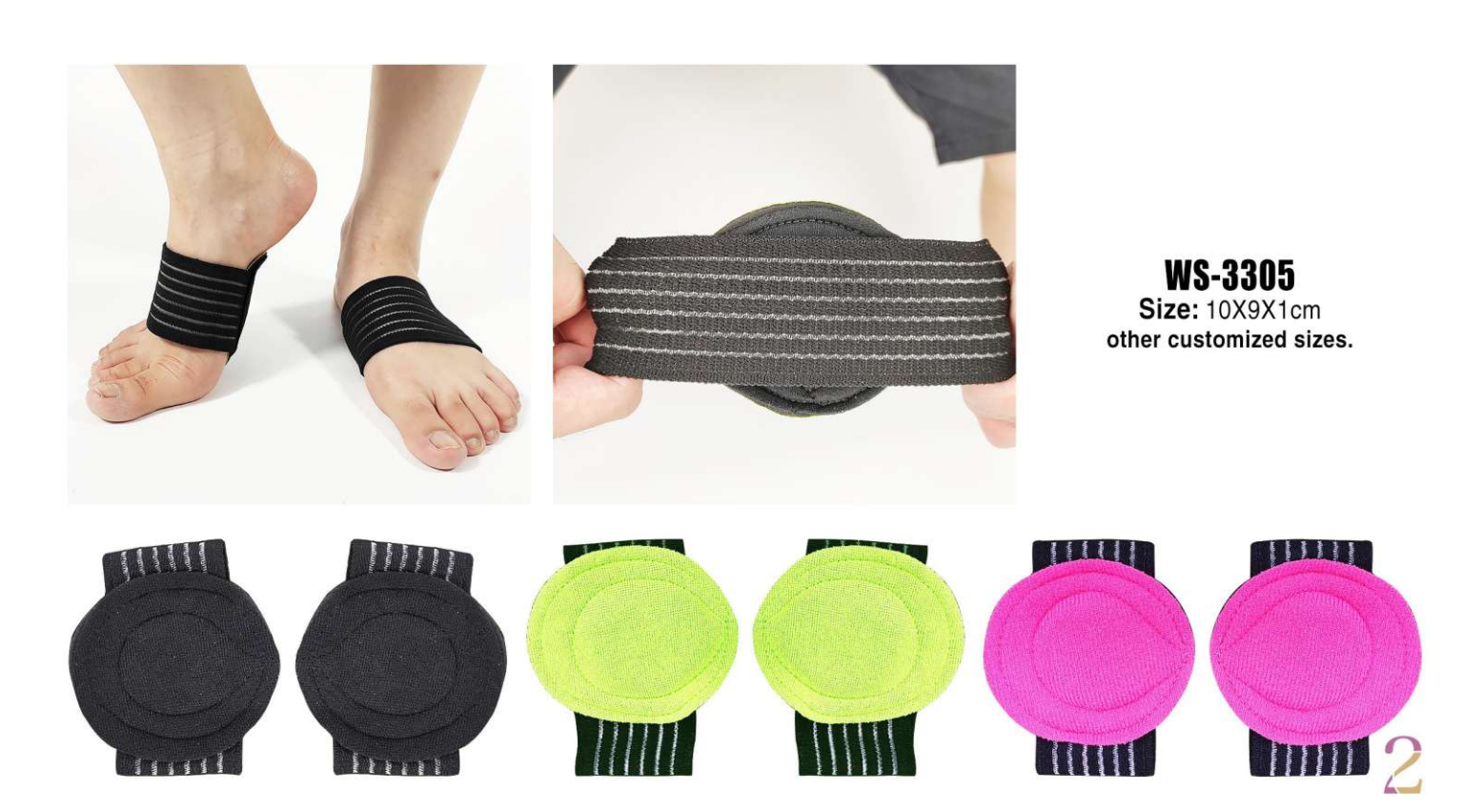

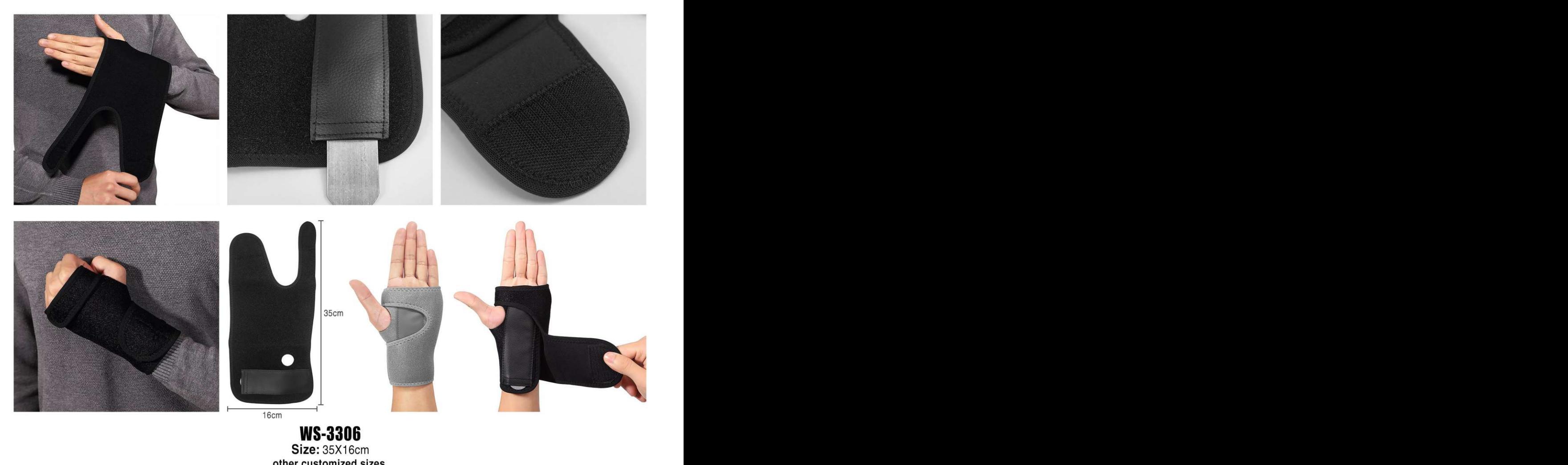

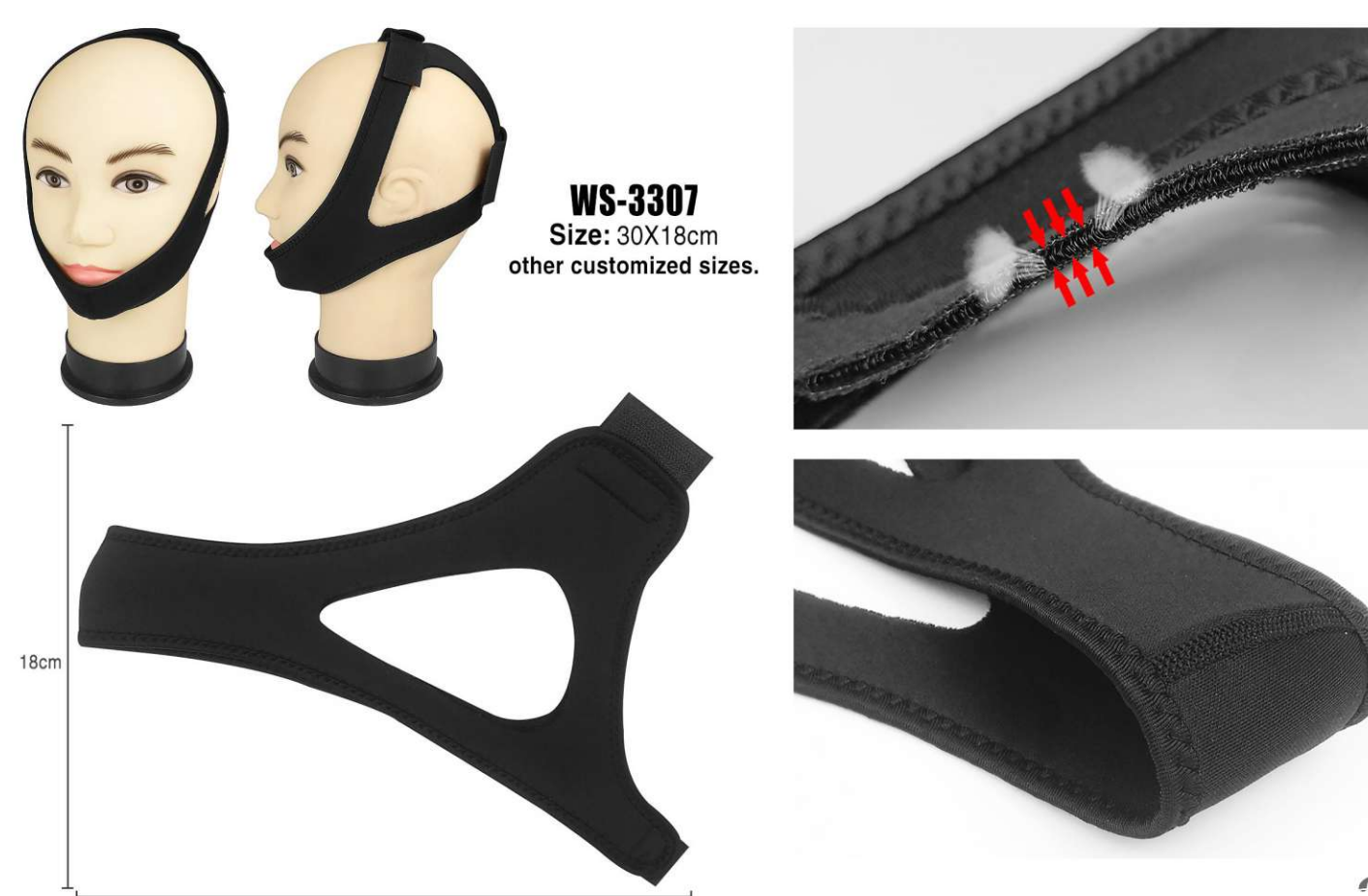

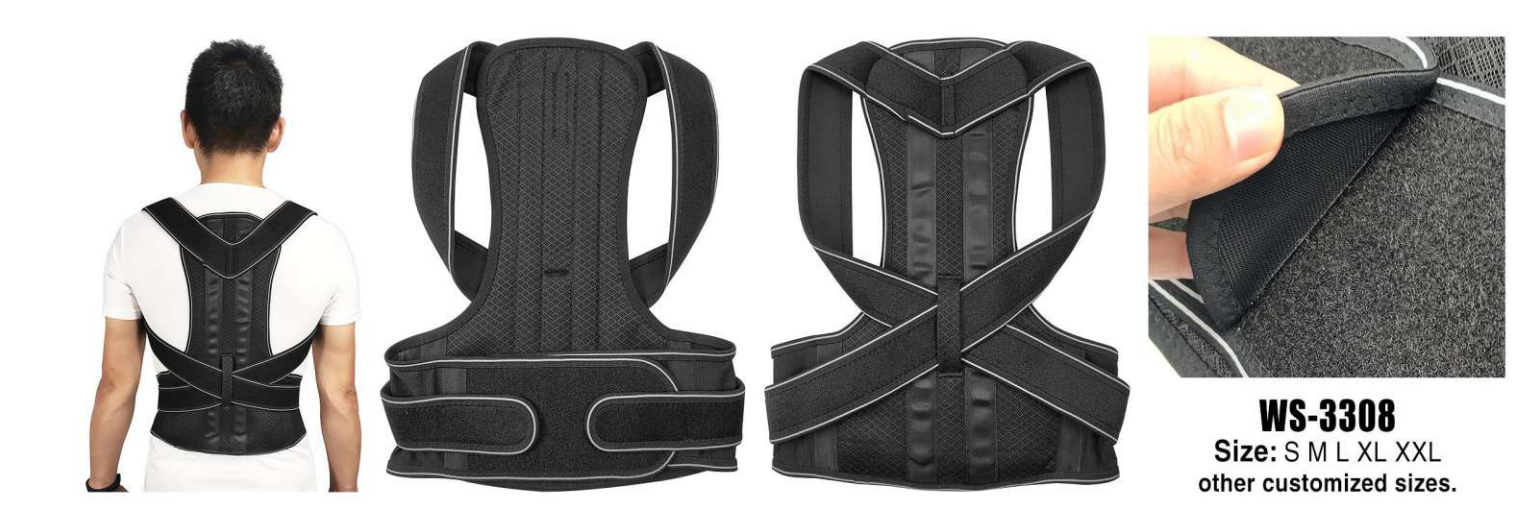

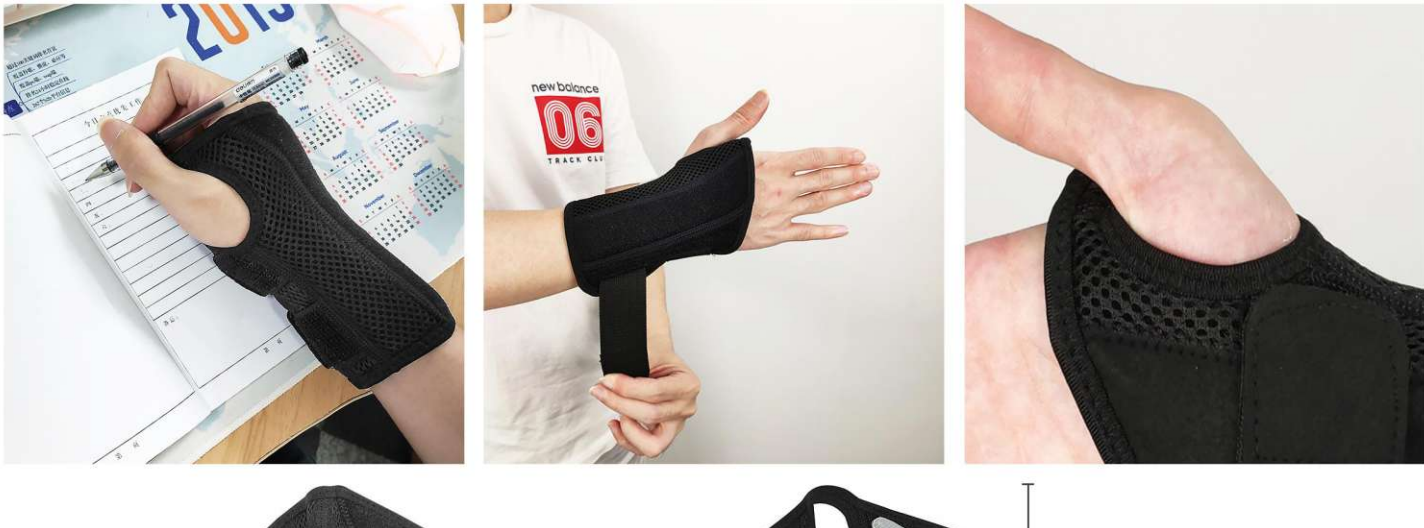

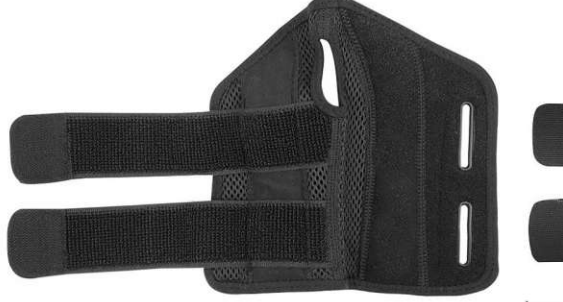

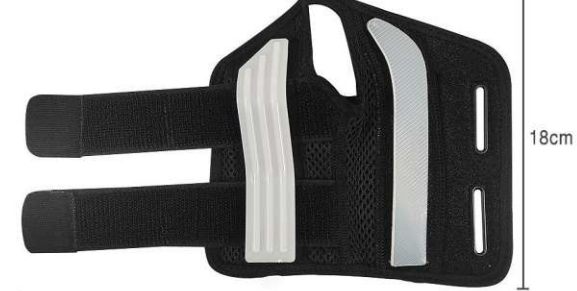

19.5cm

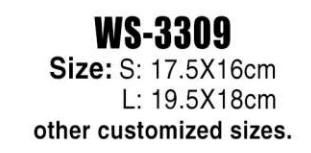

 $23cm$  $15cm$  $7.5cm$  $\mathbf{F}$ 9cm

**WS-3310** Size: S: 15X7.5cm, L: 23X9cm other customized sizes.

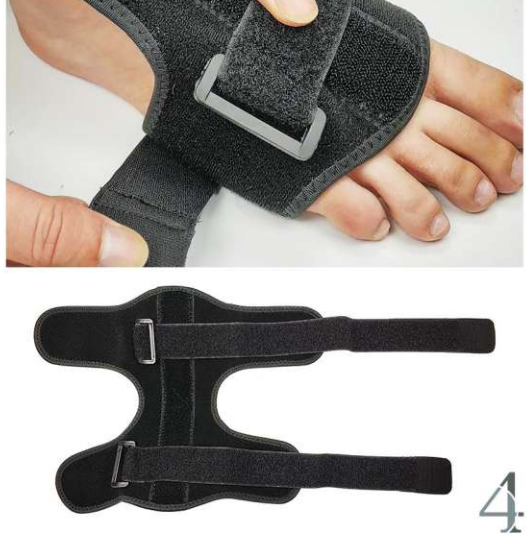

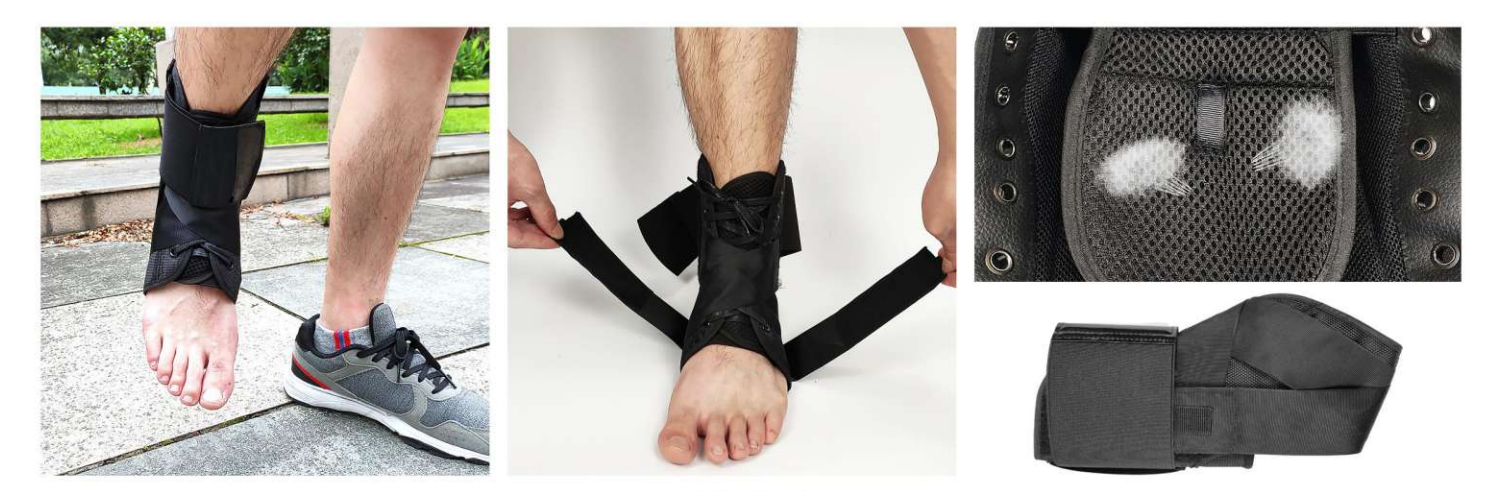

**WS-3311**<br>Size: S: 34-37 yards, M: 37-40 yards, L: 40-44 yardss other customized sizes.

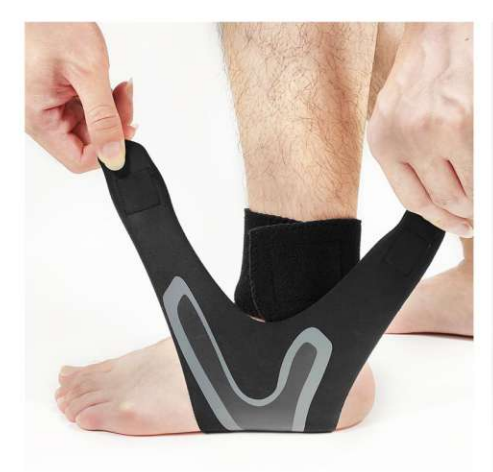

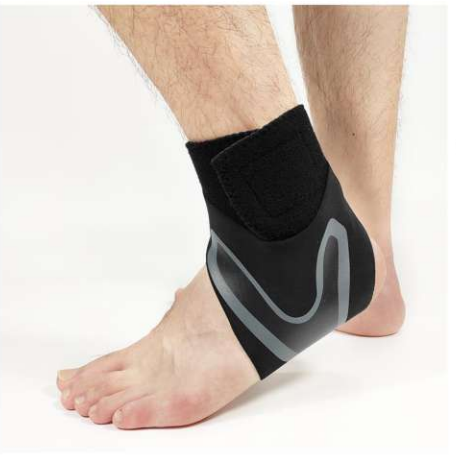

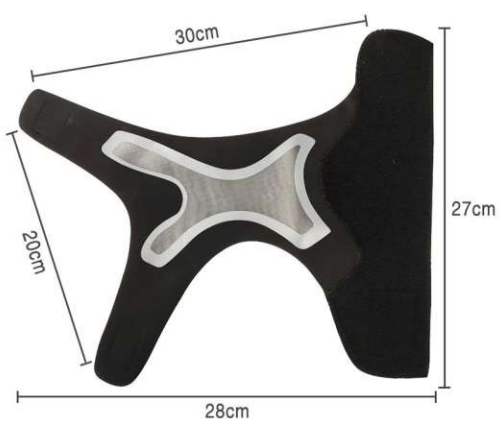

**WS-3312**<br>Size: S: 35-38 yards, M: 39-42 yards<br>L: 42-45 yardss, XL: 45-48 yardss<br>other customized sizes.

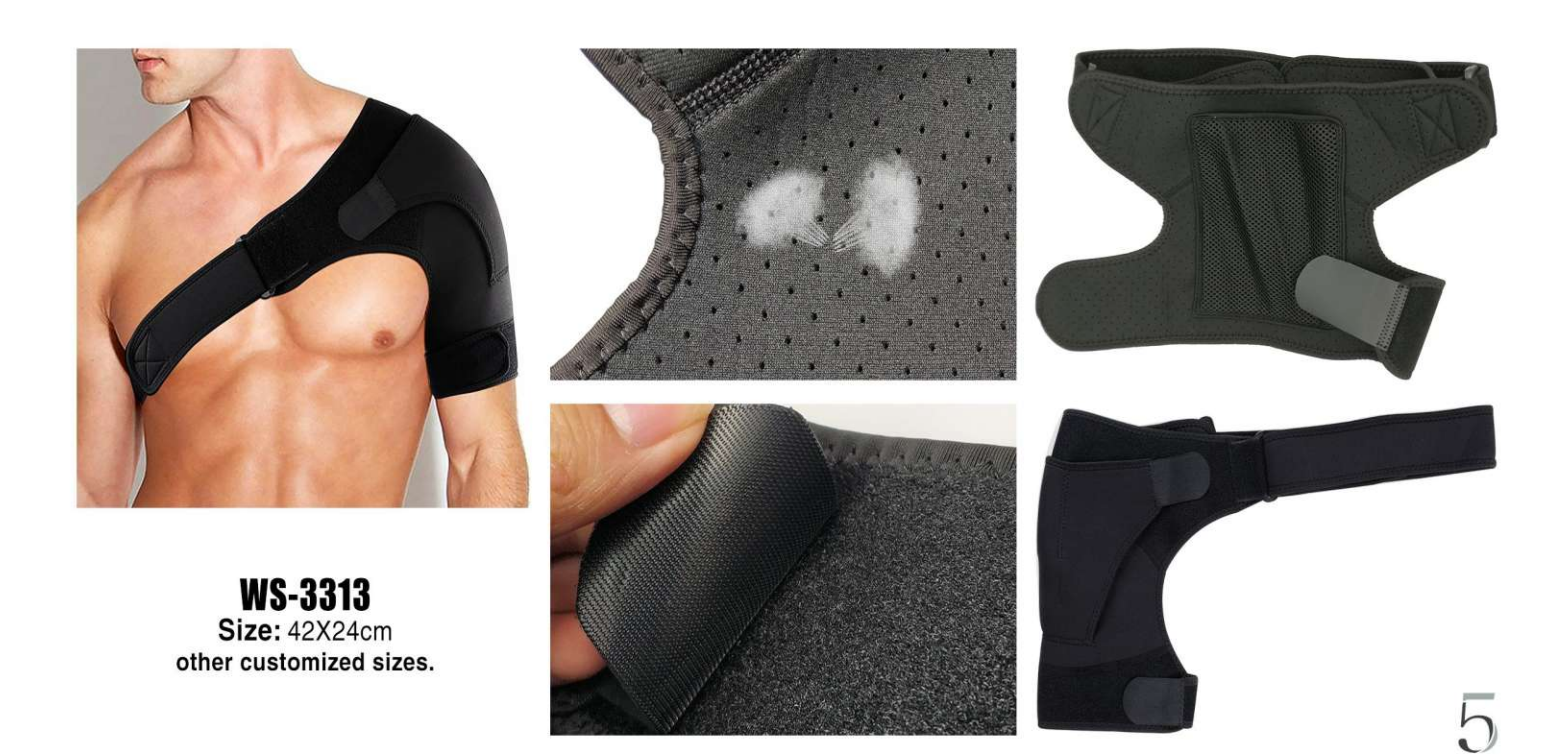

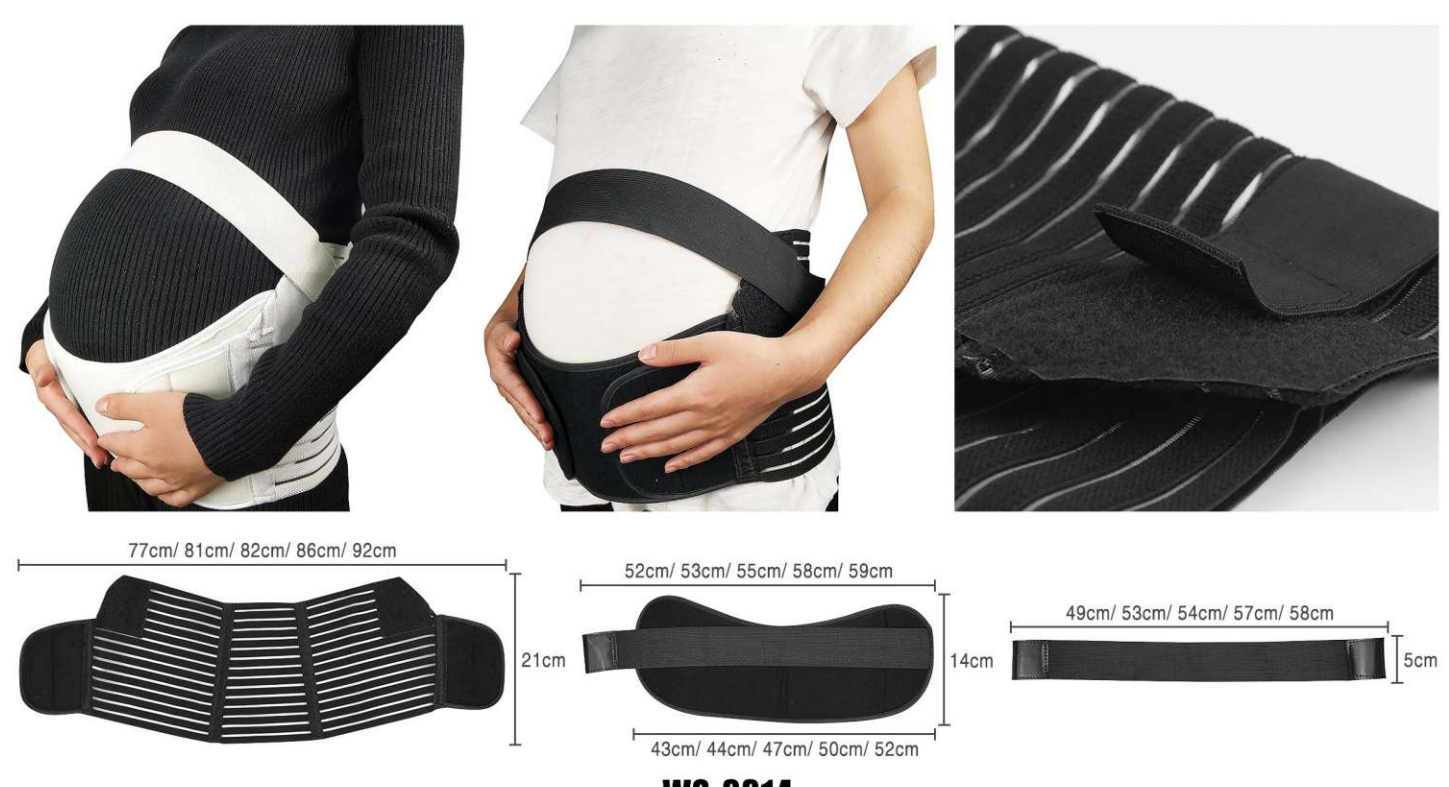

## **WS-3314** Size: S: 73-97 waist, M: 76-108 waist<br>L: 81-117 waist, XL: 88-128 waist, XXL: 94-140 waist other customized sizes.

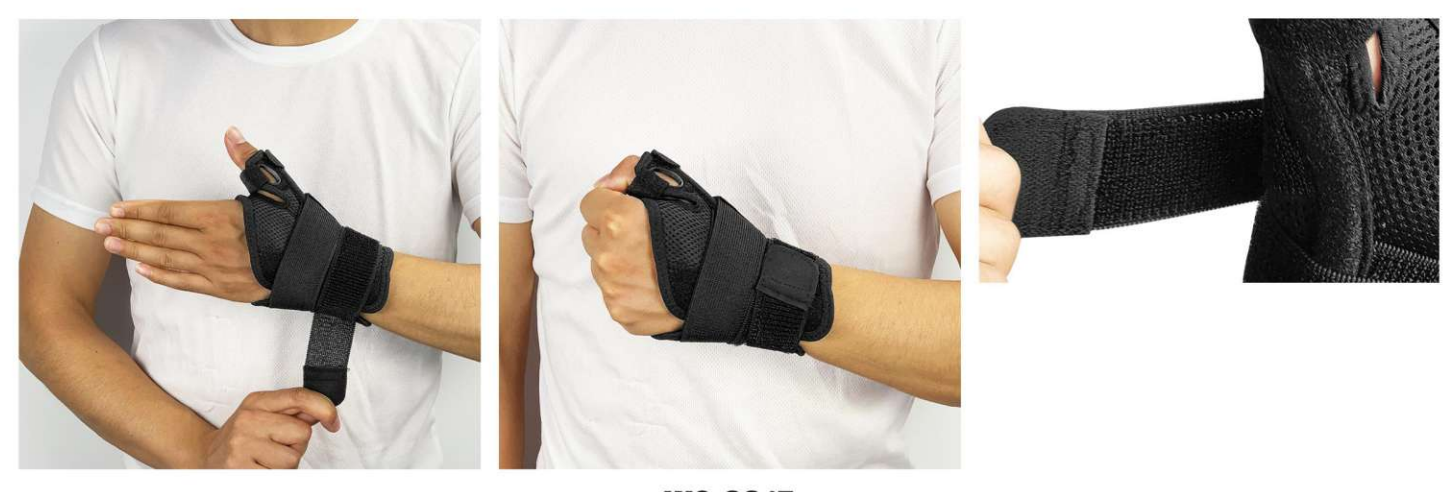

**WS-3315** Size: 20X15cm other customized sizes.

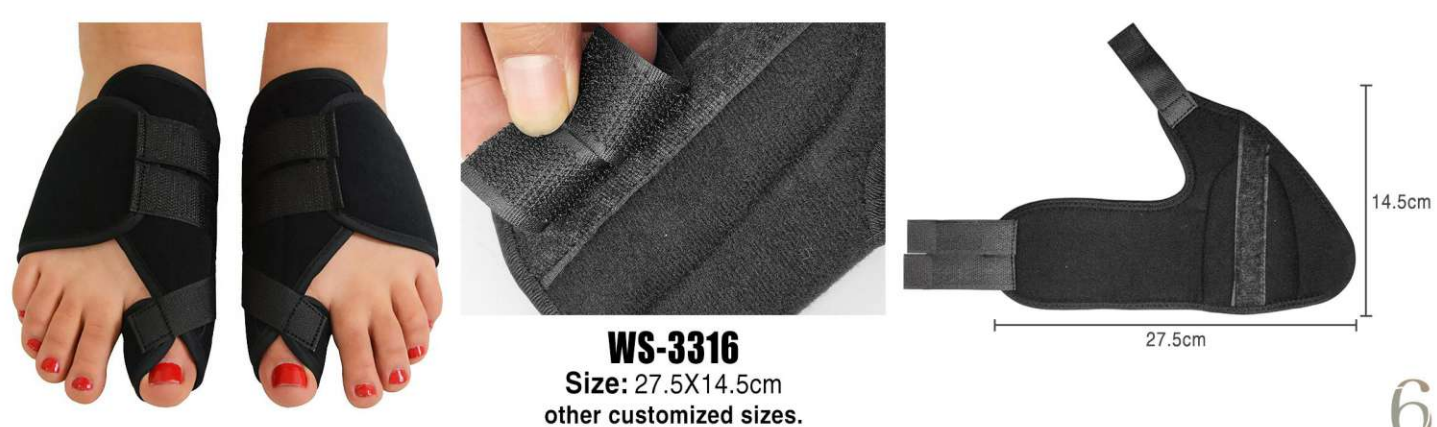

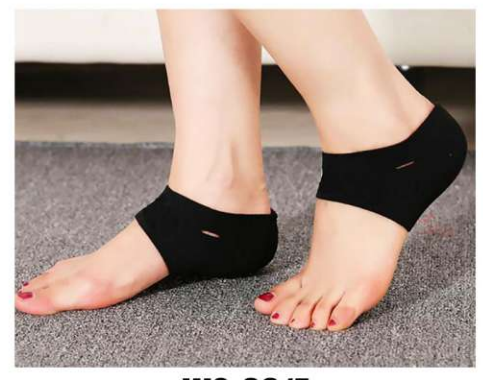

 $WS-3317$ <br>Size: SL other customized sizes.

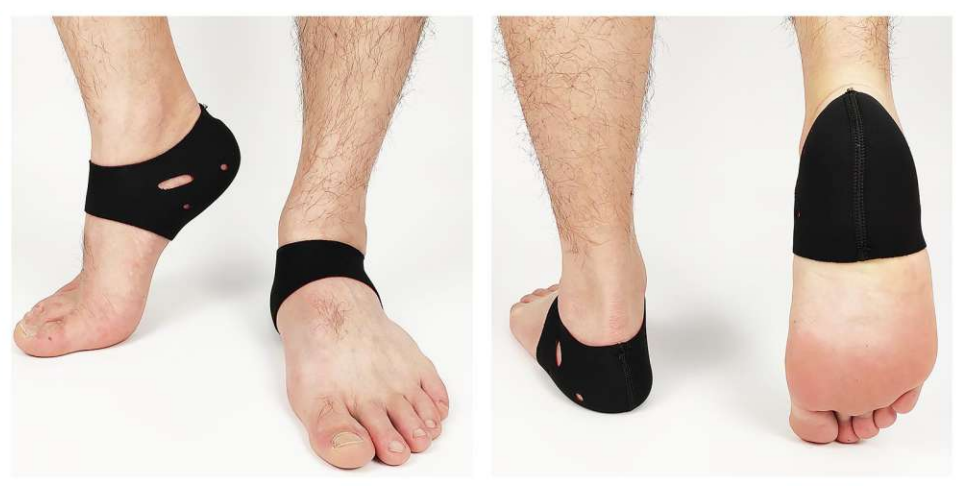

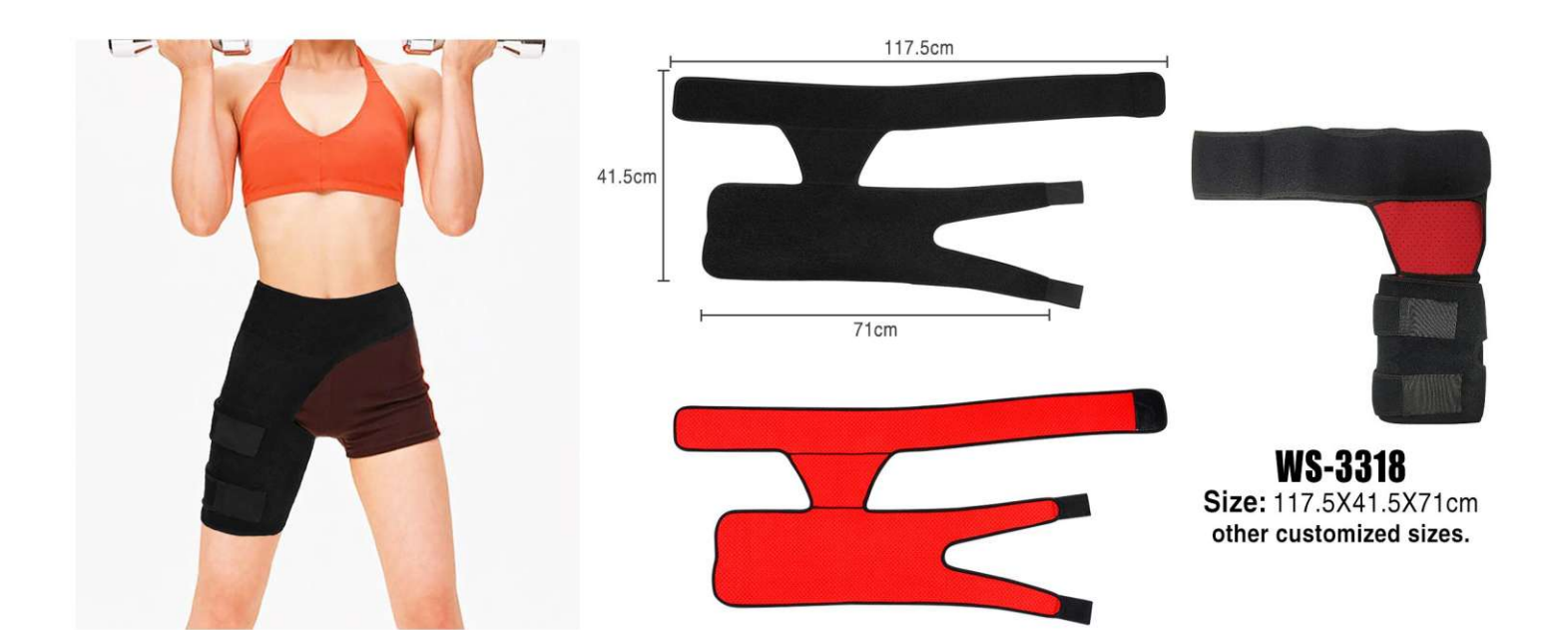

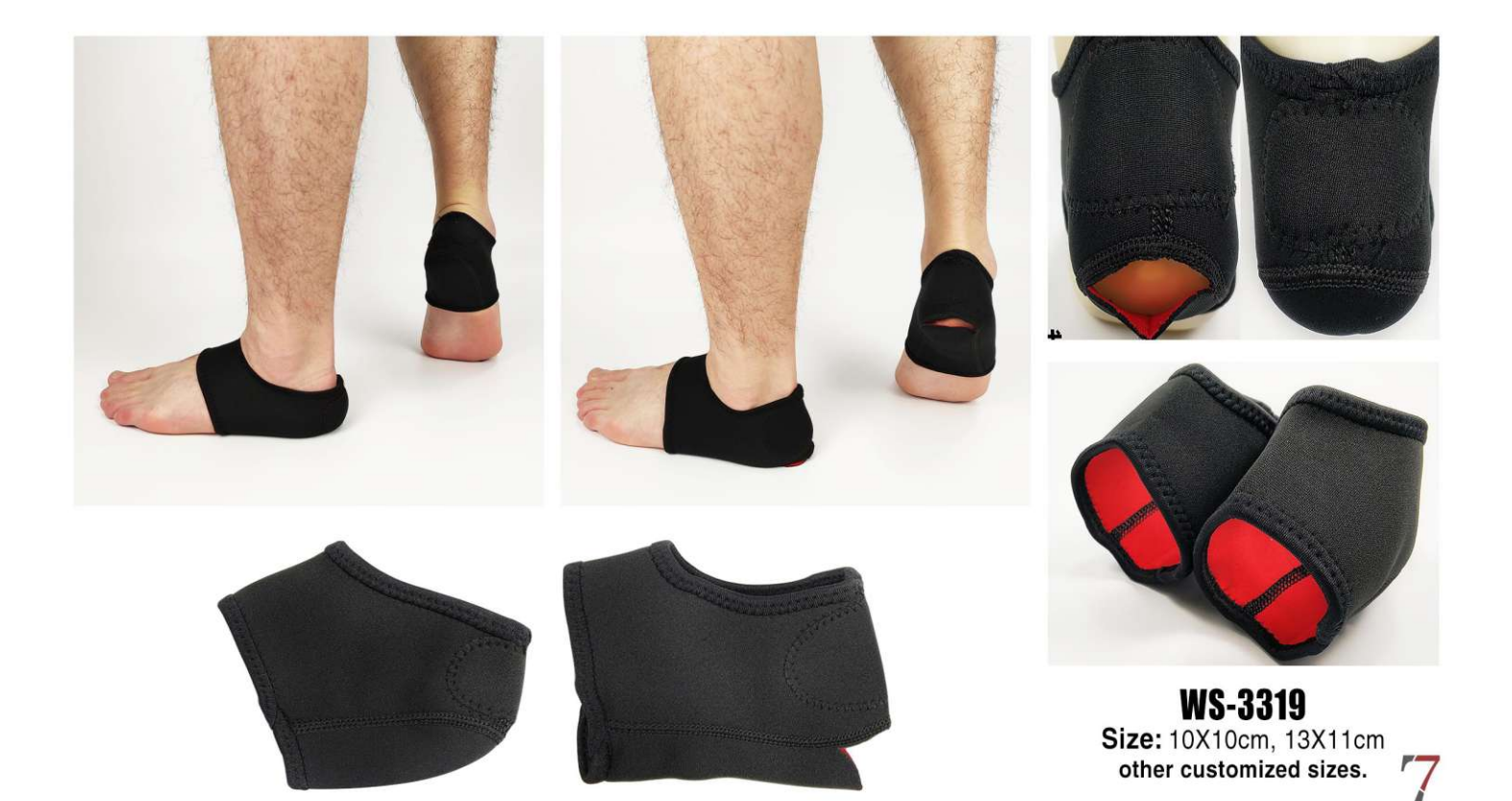

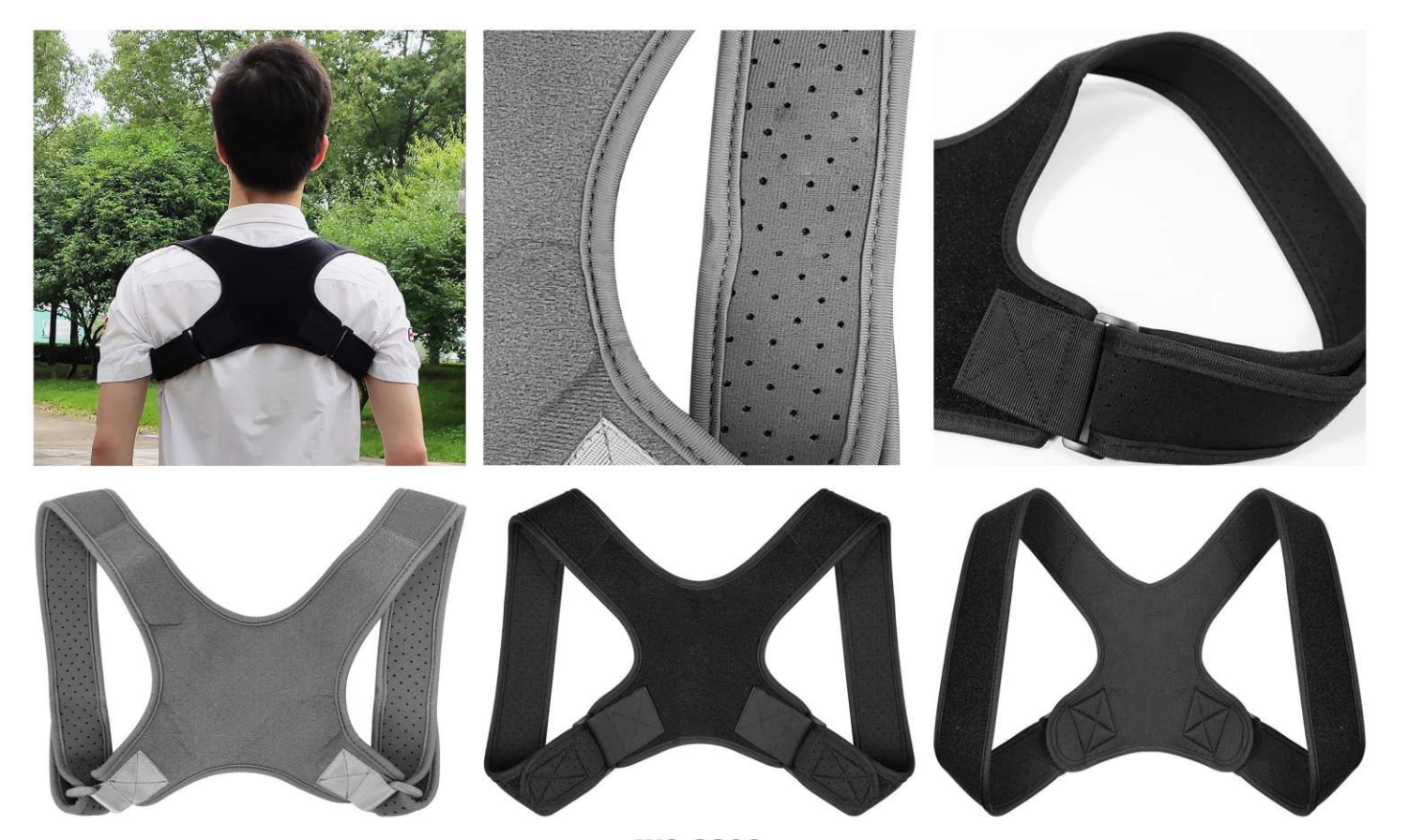

WS-3320<br>Size: Shoulder strap length 63cm/ 73cm/ 43cm<br>other customized sizes.

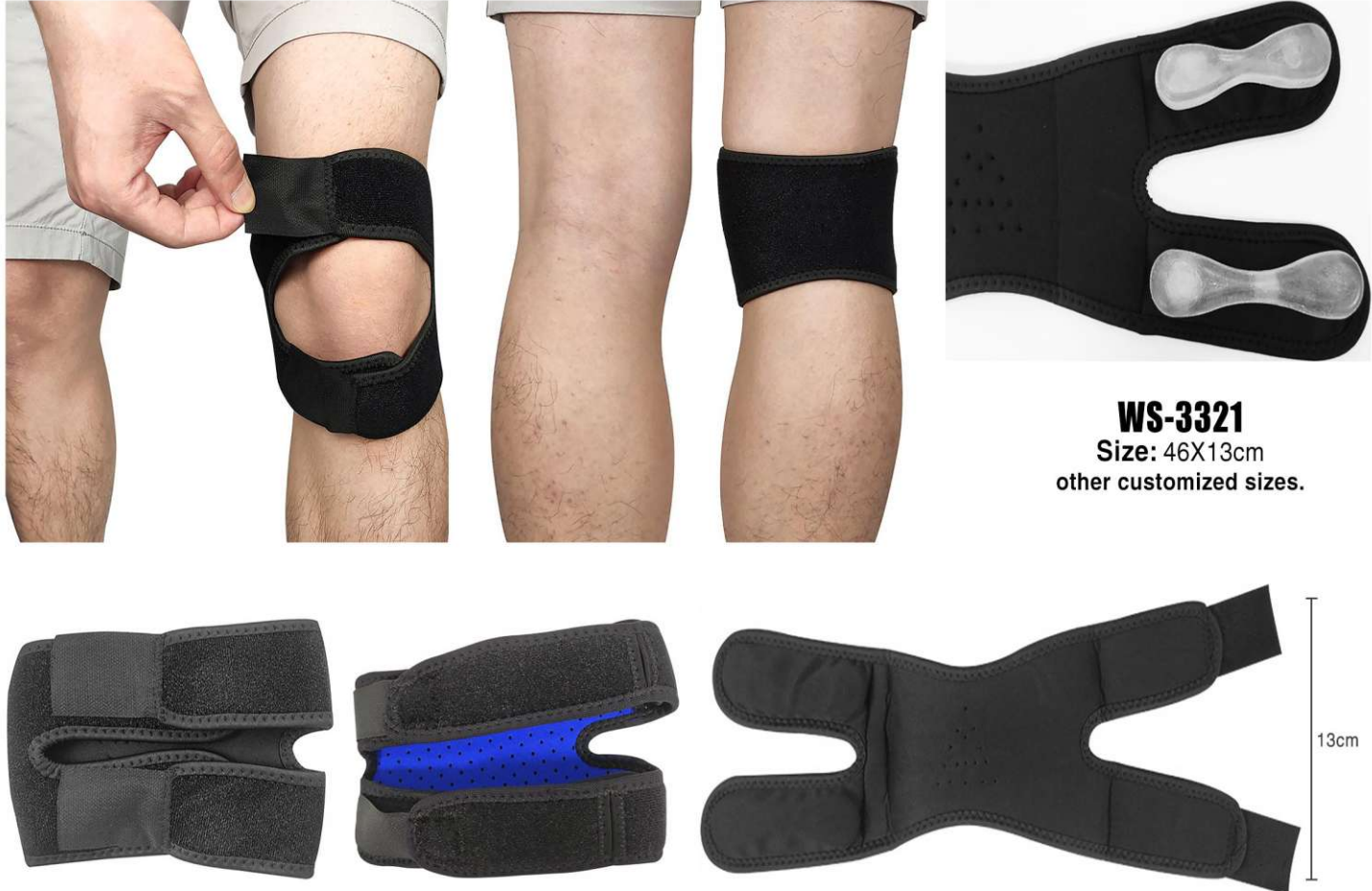

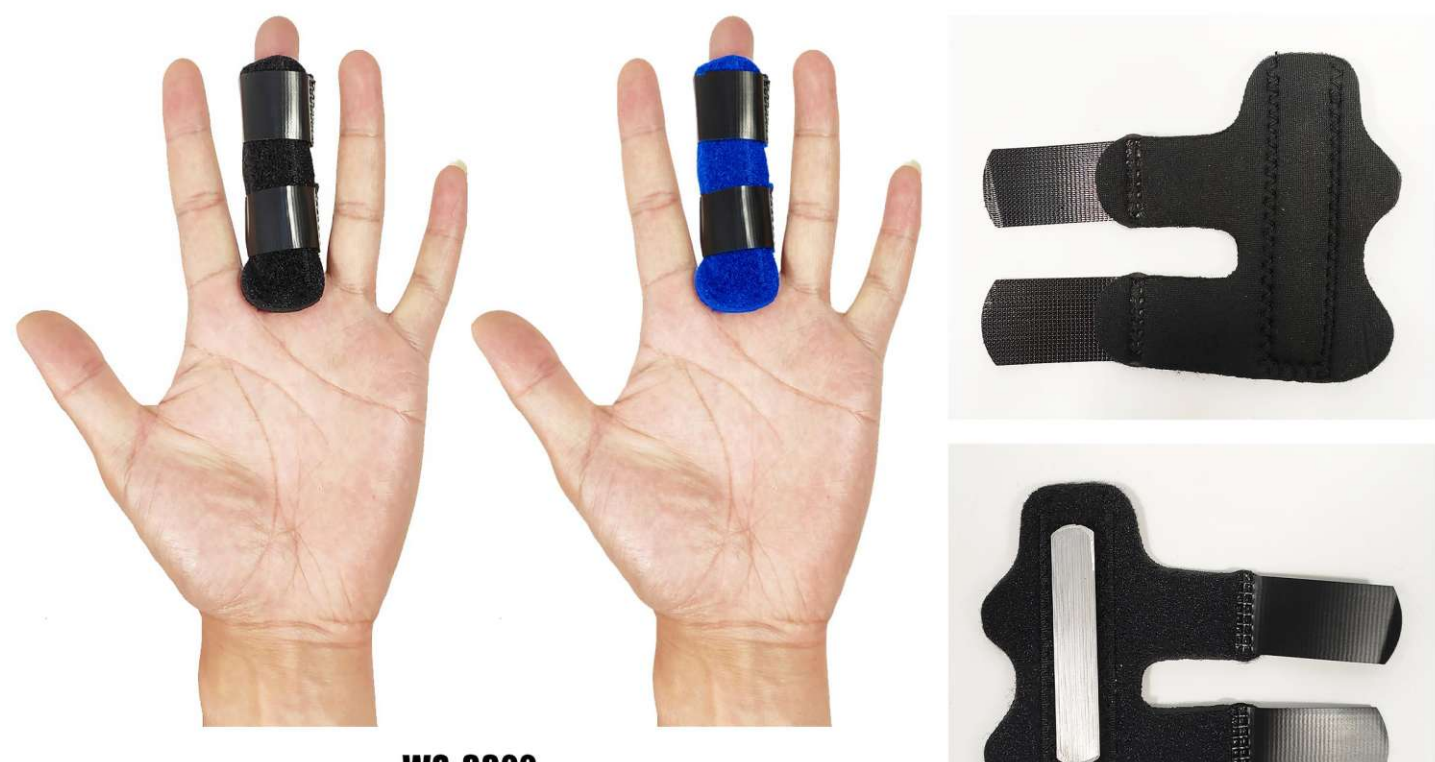

**WS-3322**<br>One Size other customized sizes.

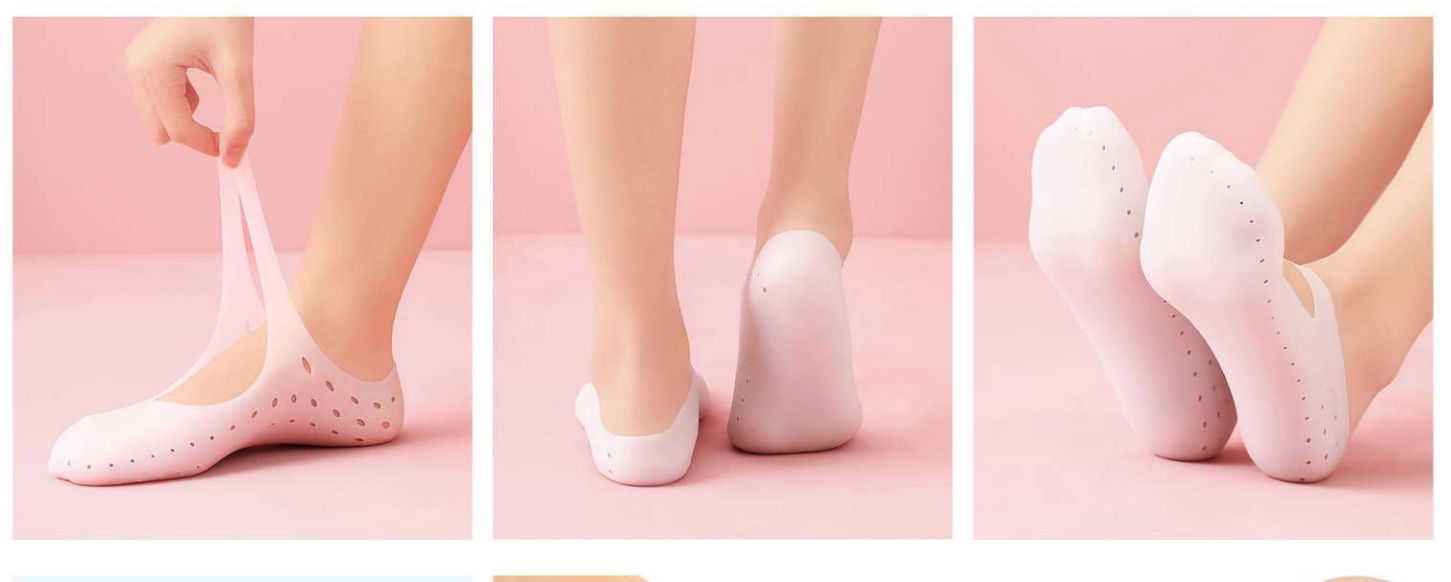

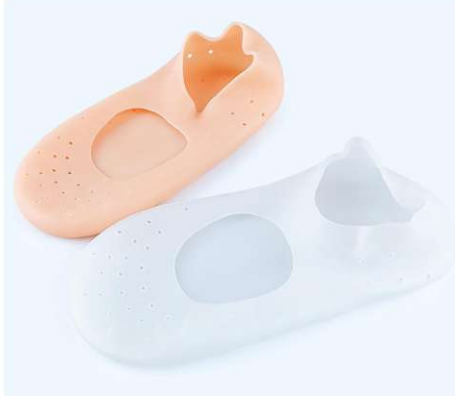

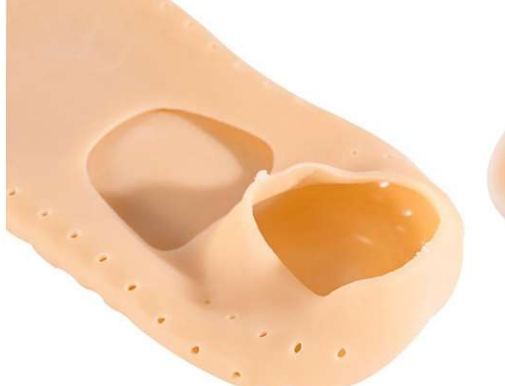

**WS-3323** Size: 21.5X9.5cm other customized sizes.

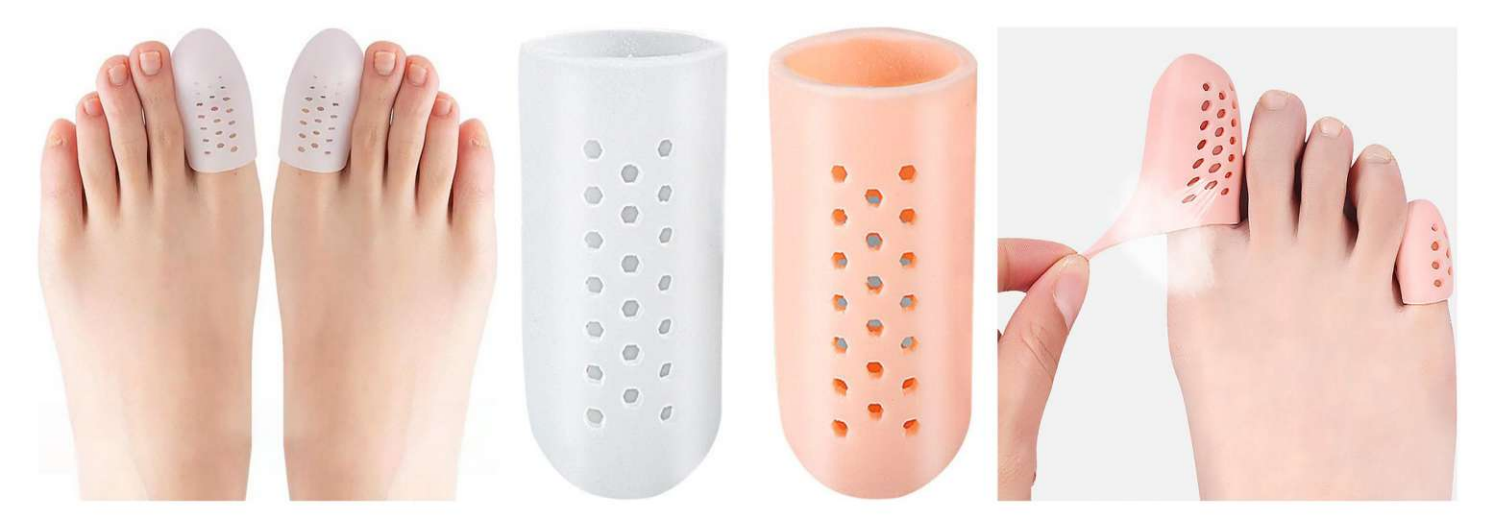

**WS-3324** Size: S: 45X17mm, M: 45X25mm, L: 60X25mm<br>other customized sizes.

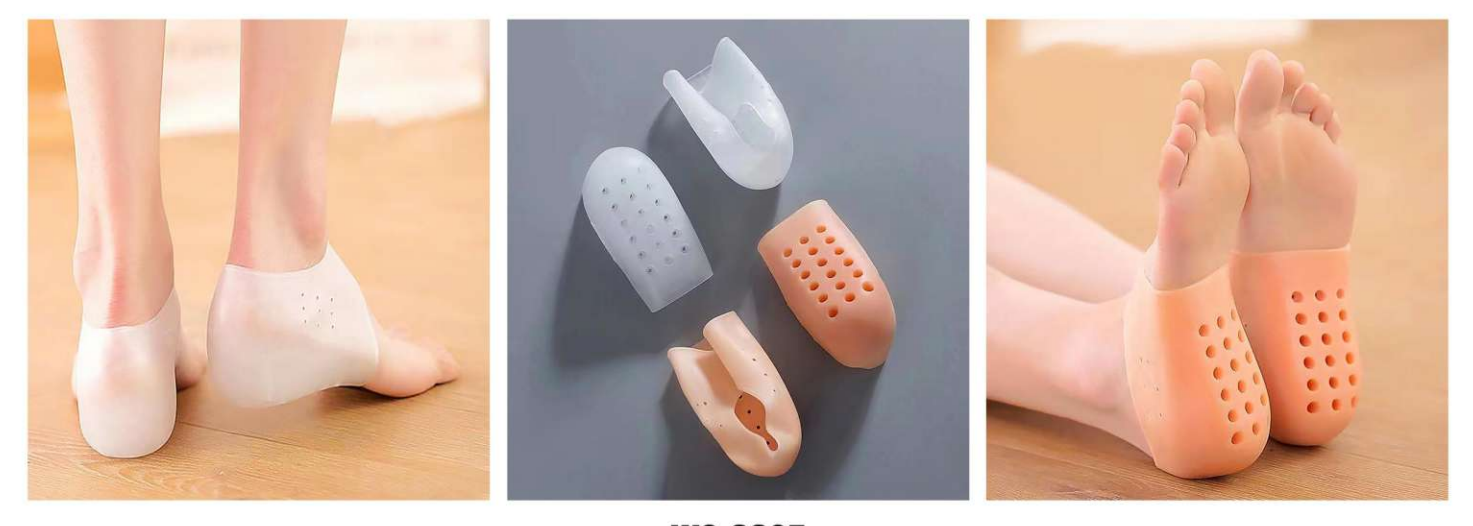

**WS-3325** Size: 2.5cm, 3.5cm other customized sizes.

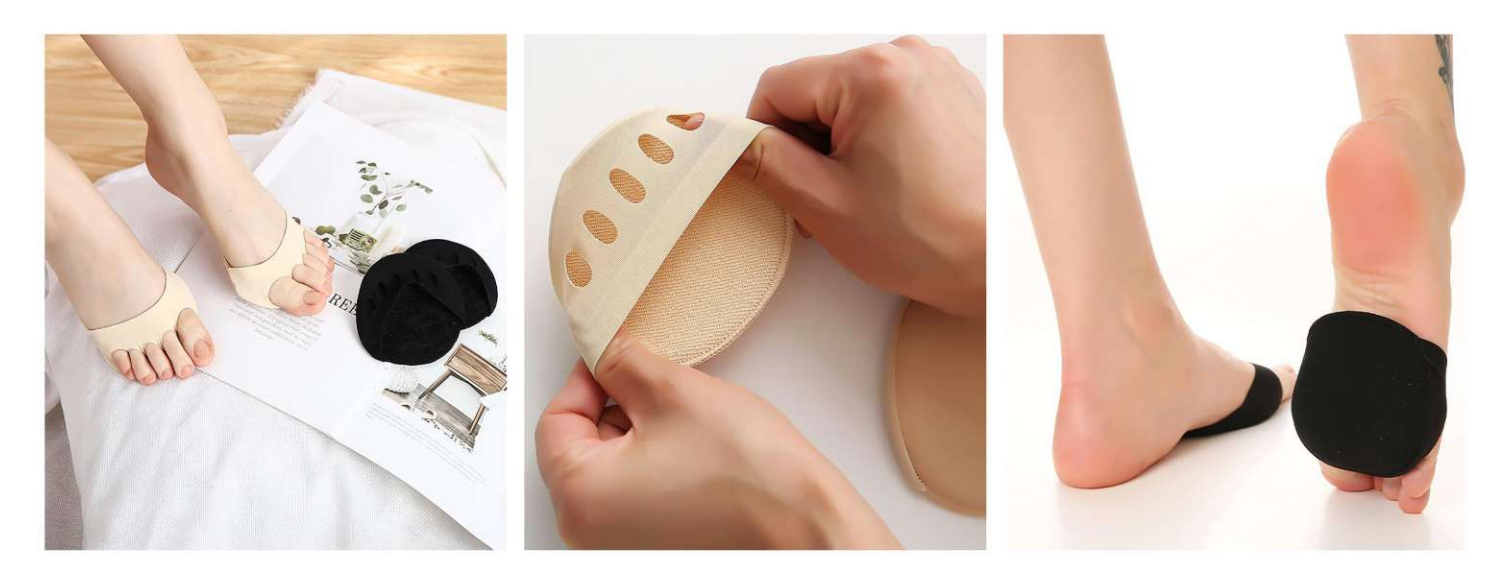

**WS-3326** Size: 9.5X8.5X0.3cm other customized sizes.

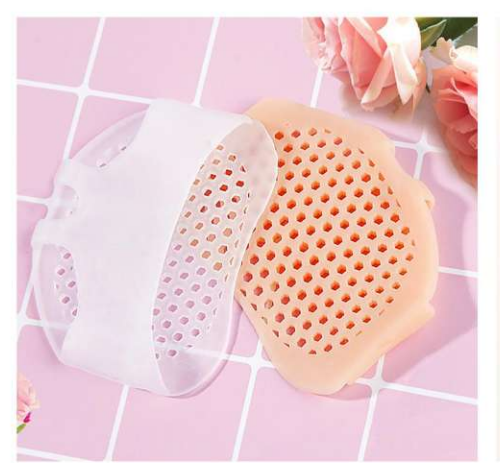

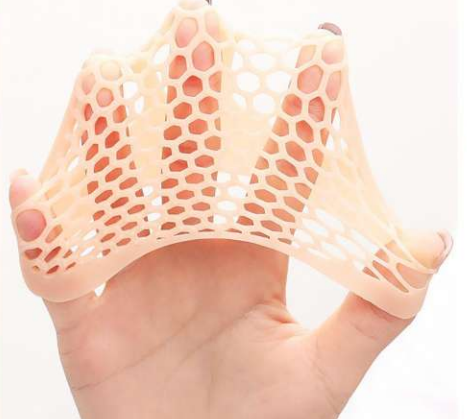

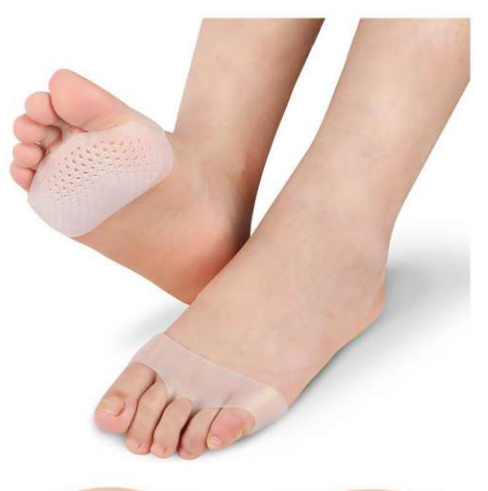

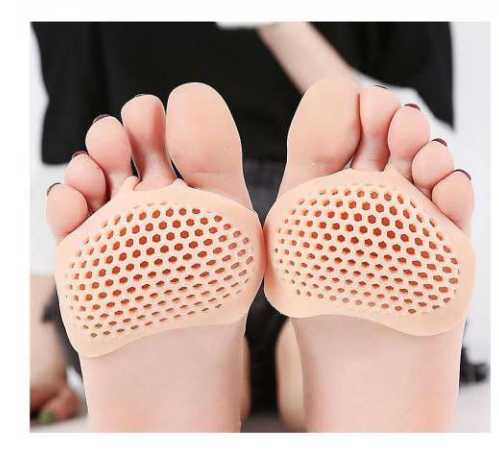

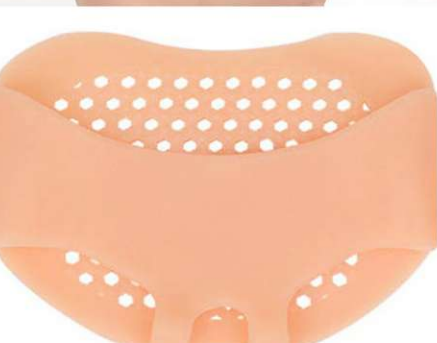

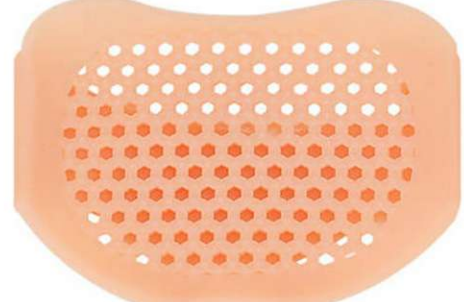

 $WS-3327$ <br>Size: 8X6X0.2cm other customized sizes.

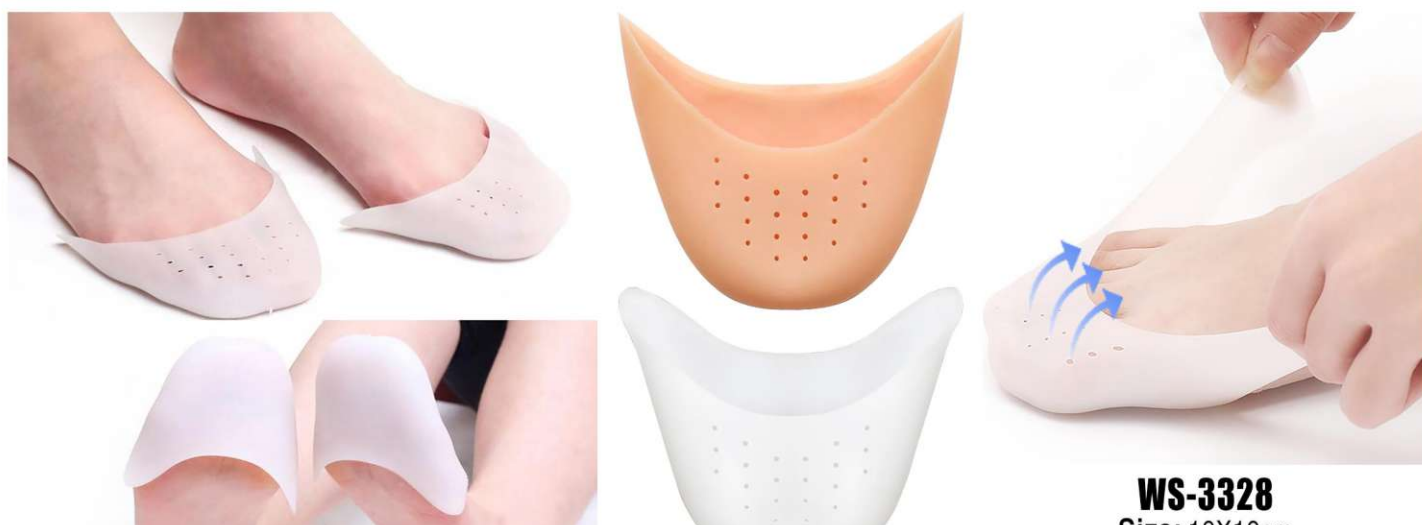

**Size: 10X10cm** other customized sizes.

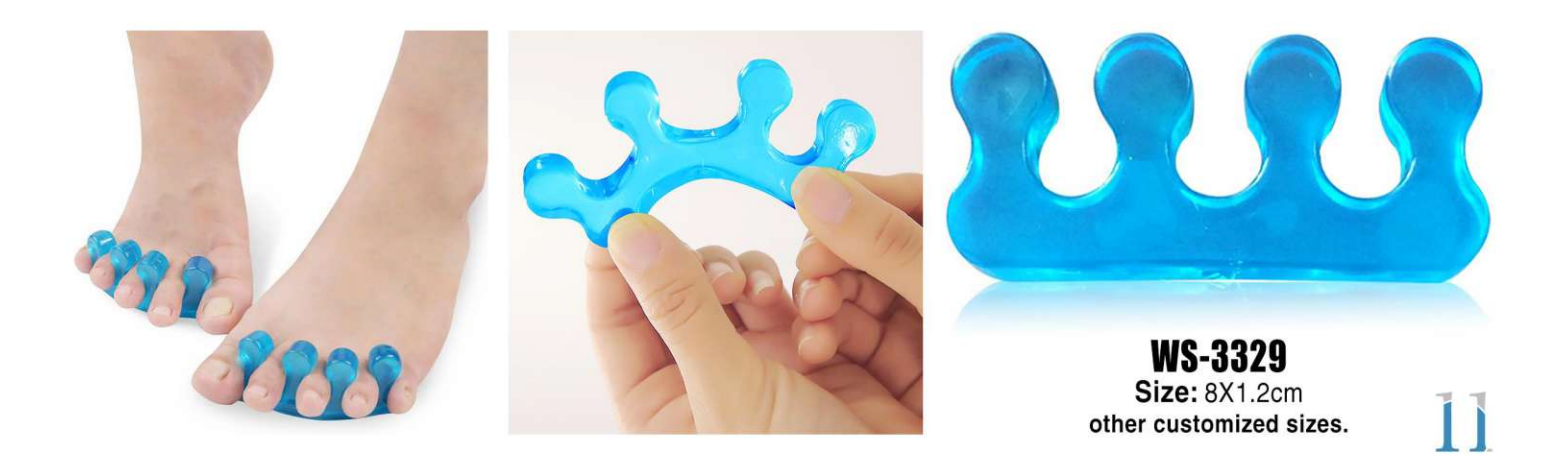

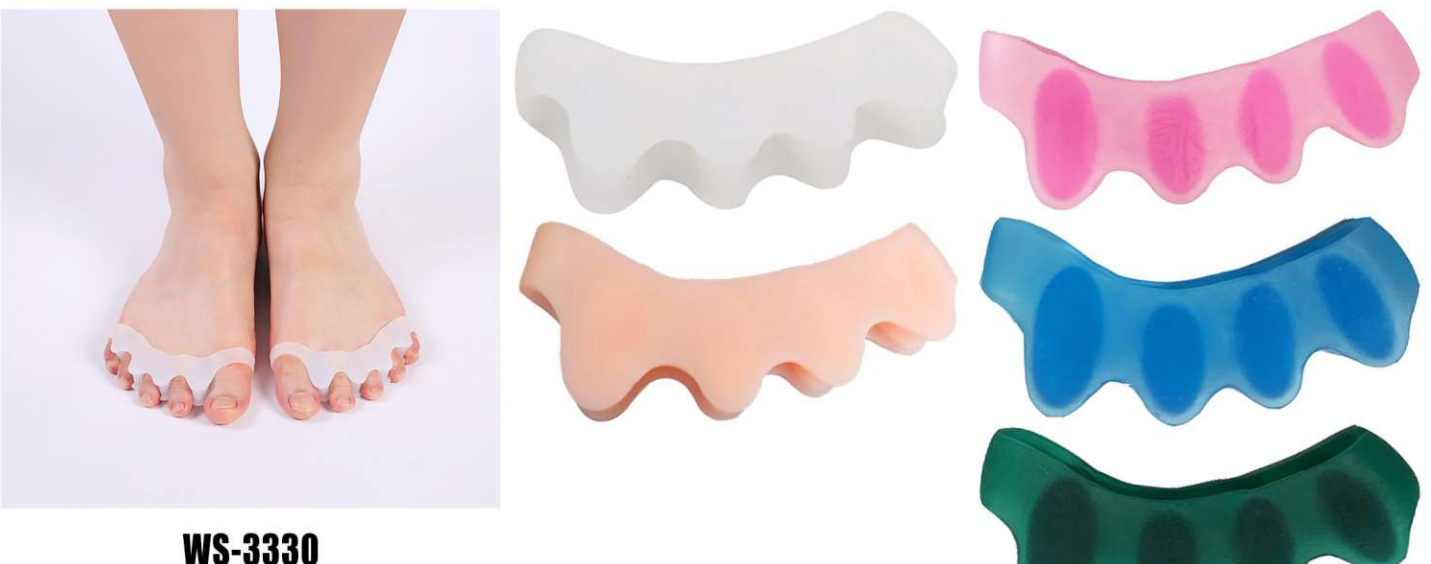

**WS-3330**<br>Size: 7.3X2.8X1.3cm other customized sizes.

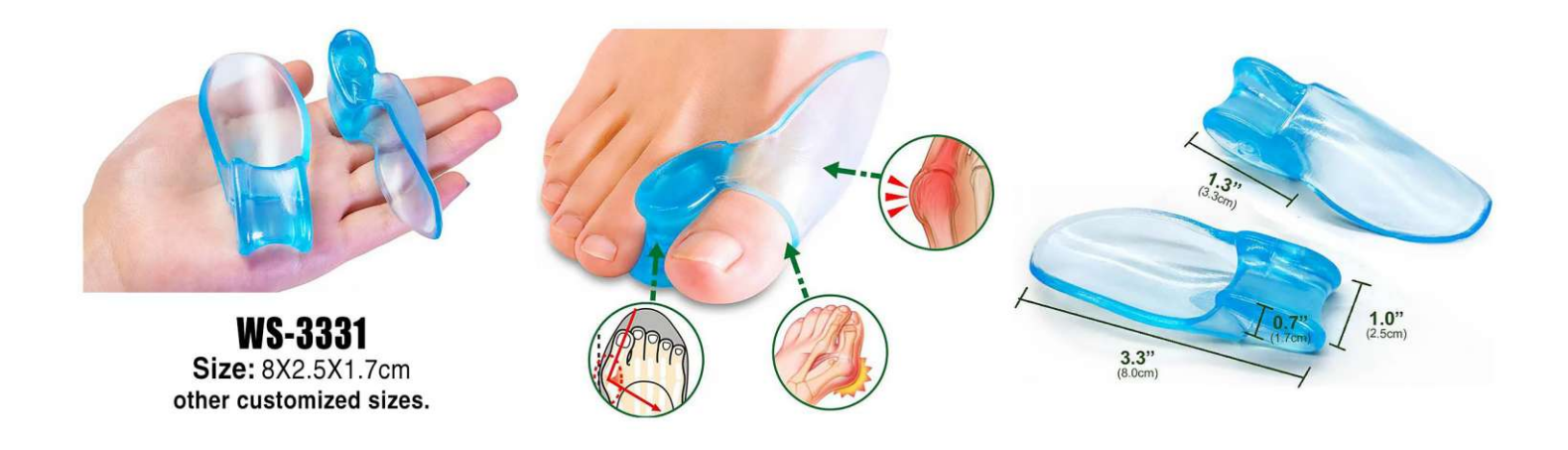

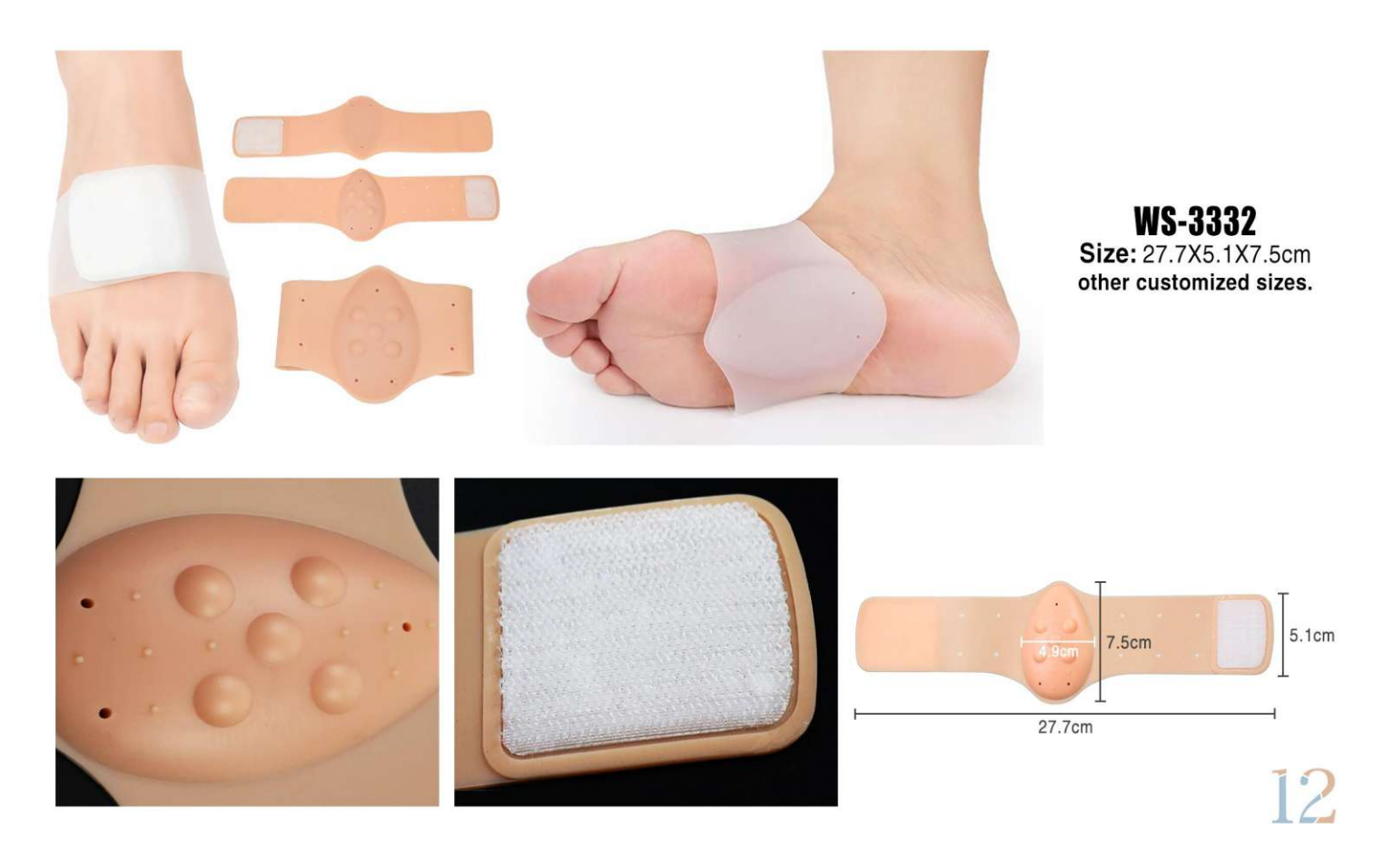

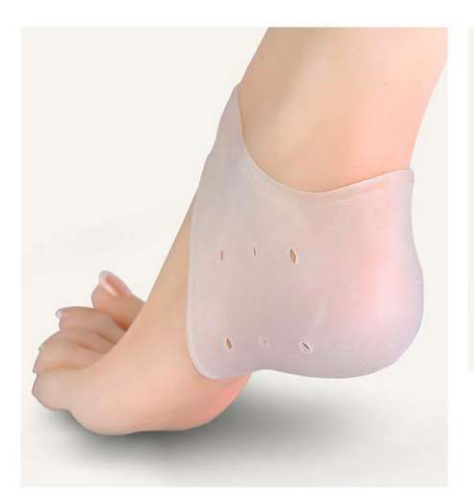

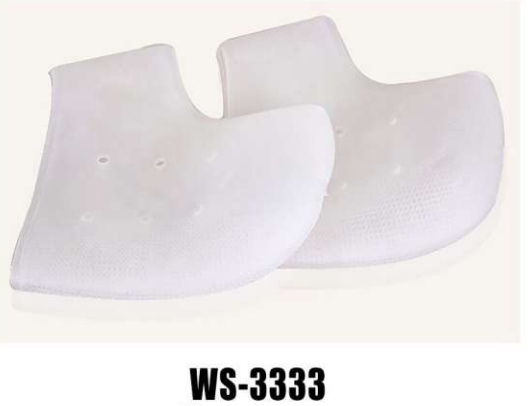

Size: 9X10cm<br>other customized sizes.

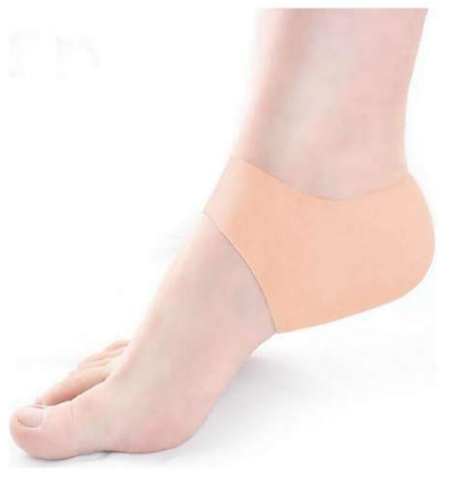

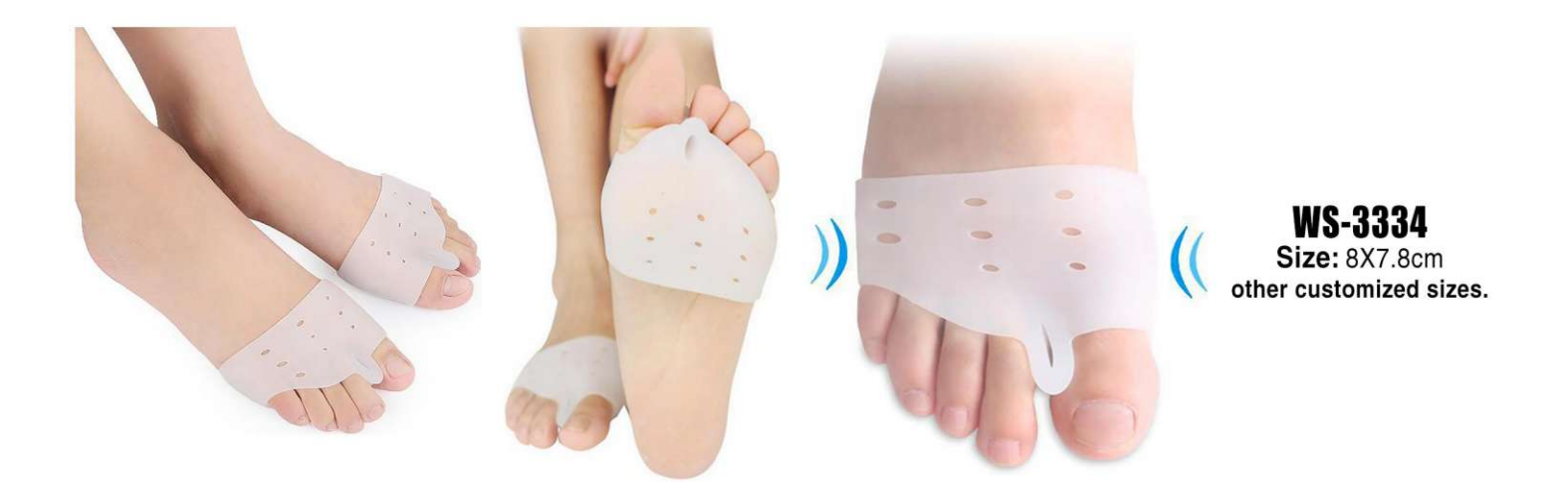

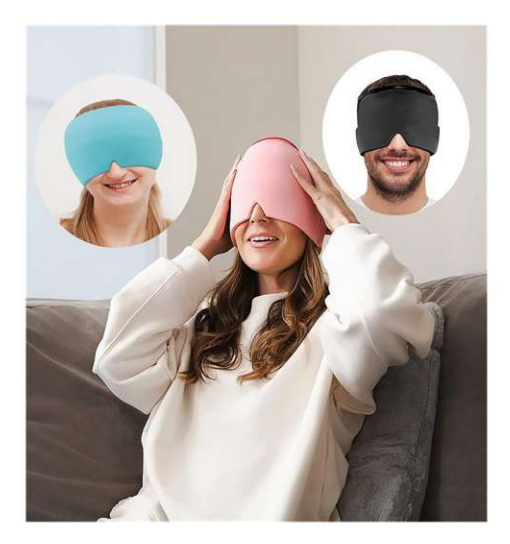

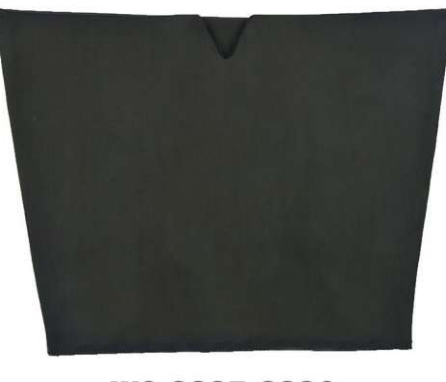

 $\begin{array}{c} \textbf{WS-3335-3336} \\ \textbf{Size: } 15.5 \times 24/17 \times 1 \text{cm} \\ \textbf{Style: single layer double layer} \\ \text{other customized sizes.} \end{array}$ 

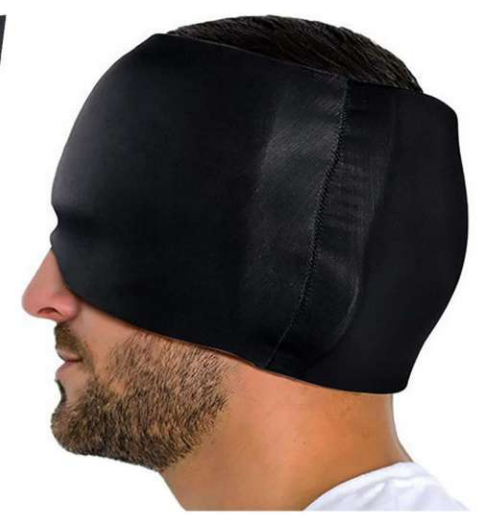

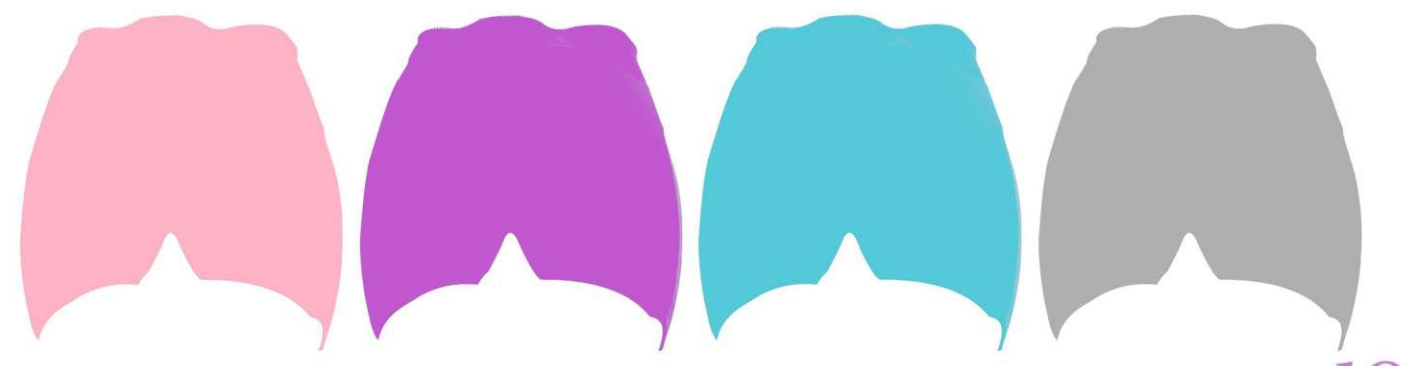

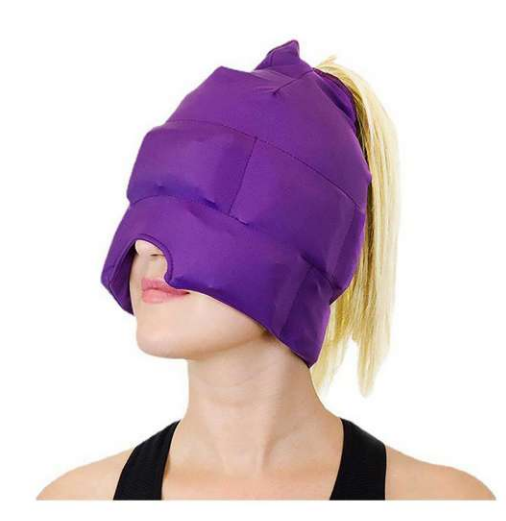

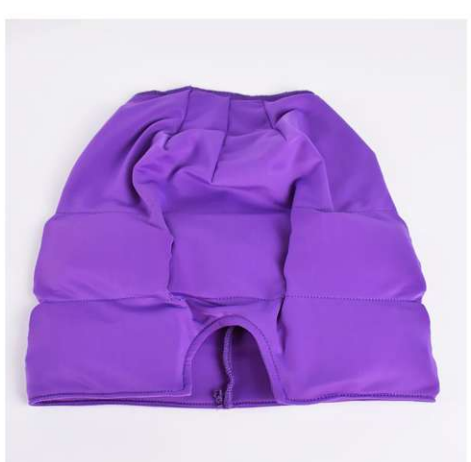

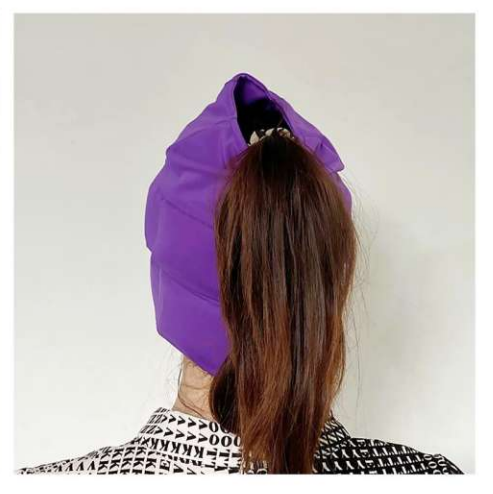

**WS-3337** Size: 14X12X6cm other customized sizes.

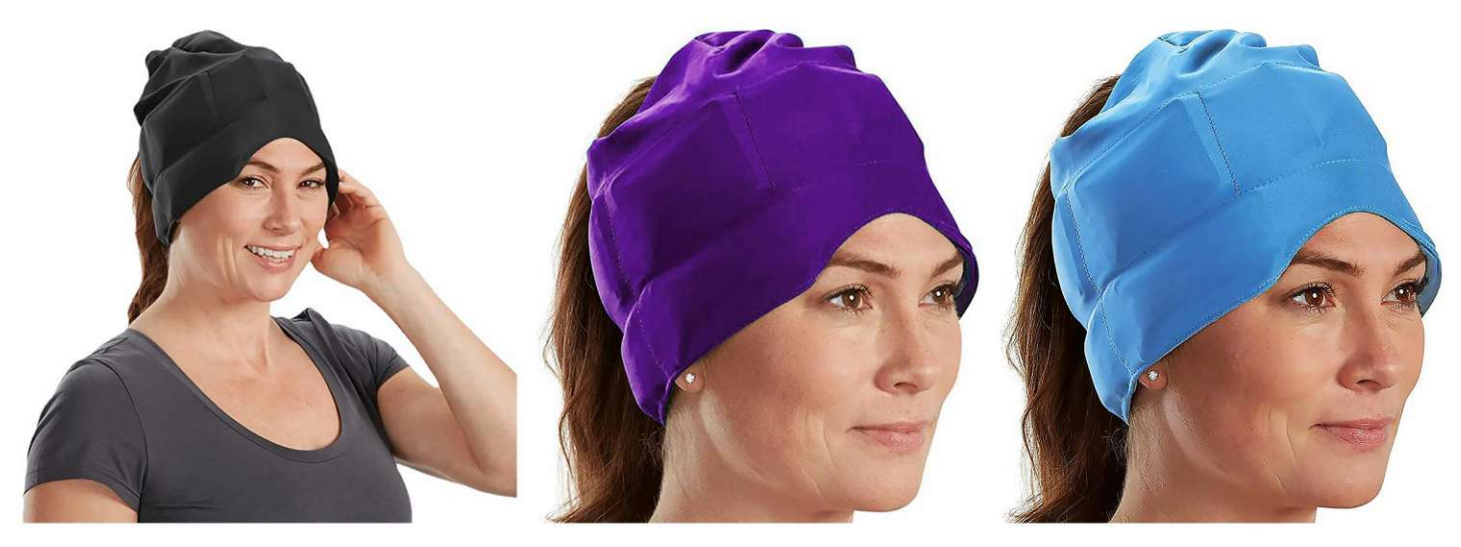